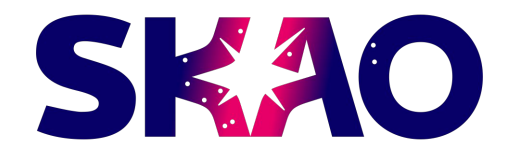

#### **Integrating ESAP with the ESCAPE data lake** ESAP Training Workshop 21-11-22

James Collinson (SKAO)

Yan Grange (ASTRON)

# **Overview**

- The ESCAPE Data lake
	- Overview of Rucio
	- Architecture, glossary of basic terminology
	- Interacting with Rucio
	- Authentication
- Querying data from Rucio from ESAP
- Integrating Rucio storage with Jupyter environment

## **Rucio - the ESCAPE data lake orchestrator**

- Rucio is a large scale scientific distributed data management tool
	- Built by/for the ATLAS experiment but since has been adopted by CMS, Belle II, ...
- Rucio architecture: server, daemons, middleware, applications
	- Server exposes an API, handles authentication etc.
	- Daemons handle asynchronous work to keep the system in the requested state, e.g. transfers, deletions…
- "User" inputs declarative statements that create rules constraining how many copies of your data you want and where
- Storage agnostic: Rucio is not responsible for managing storage - as long as there is a communication protocol to talk to it, it can be connected

# **Rucio architecture**

- Rucio server/auth server/daemons run separately to data transfer tools
- Commands issued to FTS to enact transfers
- RSEs send/receive data between each other directly (Third Party Copy )

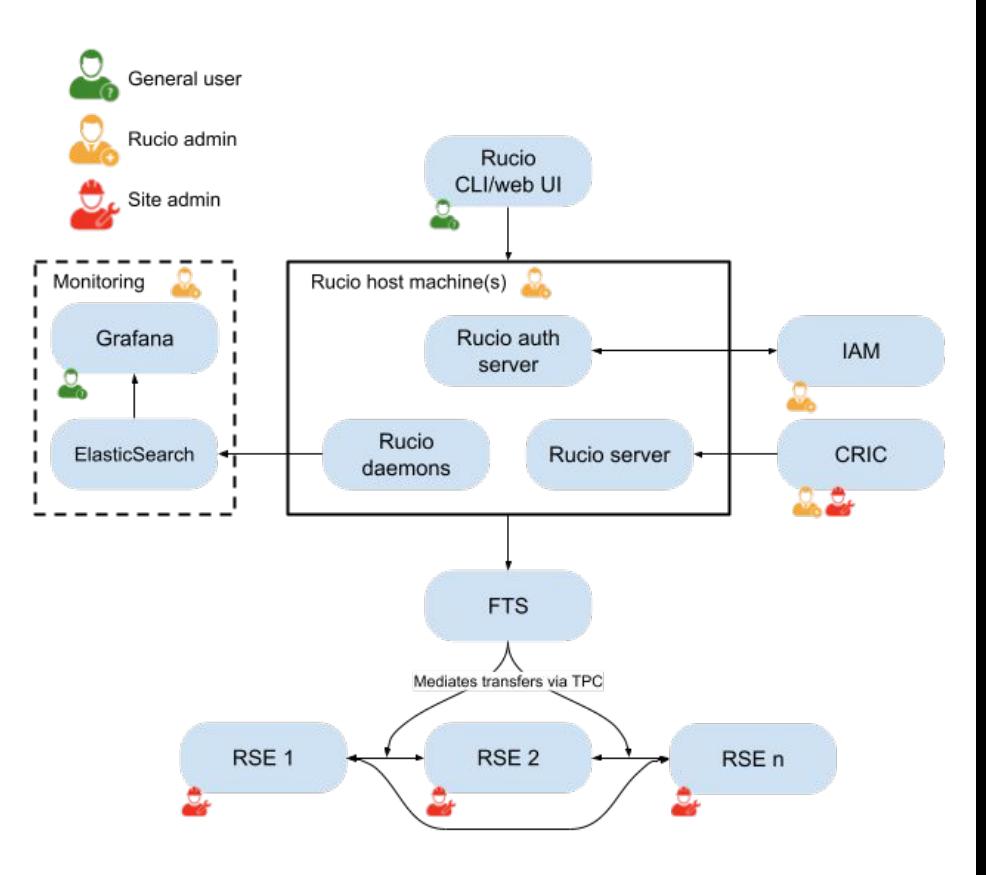

## **Rucio terminology**

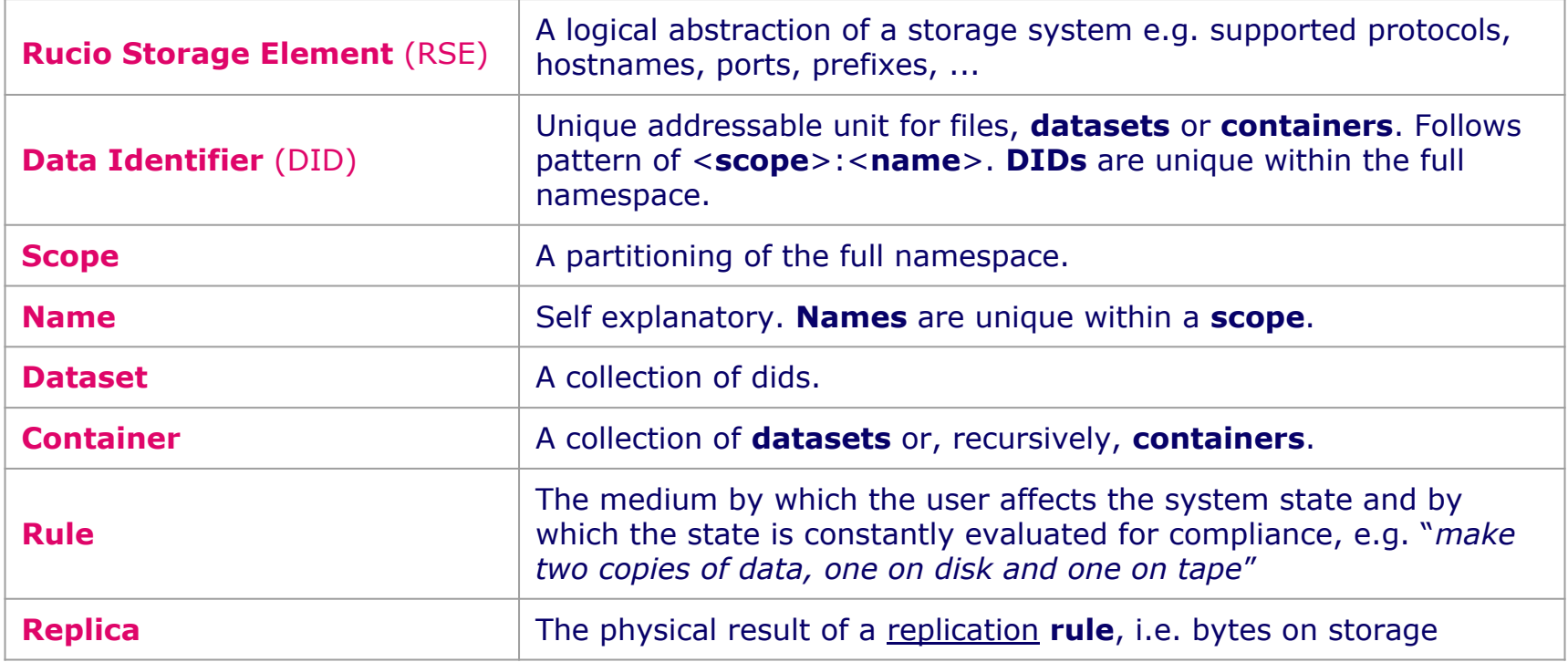

## **Interacting with Rucio**

# **● REST API**

- Directly call Rucio server via HTTP/REST
- ([https://rucio.cern.ch/documentation/html/rest\\_api\\_doc.html](https://rucio.cern.ch/documentation/html/rest_api_doc.html))
- e.q. \$ curl --request GET --url http://<SERVER\_URL>/rules/{RULE\_ID} --header 'X-Rucio-Auth-Token: <TOKEN>'
- Rucio CLI client
	- Containers available (<https://hub.docker.com/r/rucio/rucio-clients>)
	- O e.g. \$ rucio rule-info <RULE\_ID>
- Rucio Python clients
	- PIP installable (<https://pypi.org/project/rucio-clients/>)
	- e.g. >>> RuleClient.get\_replication\_rule(<RULE\_ID>)

## **Data Lake Authentication**

- Three modes of auth:
	- $\circ$  X.509 (legacy)
	- User/pass (deprecated)
	- **○ OIDC token**
		- Built on OAuth2.0
- Rucio server authenticates with Indigo IAM service, gets token
- Token is exchanged for FTS/storage site operations

## **Demo: Querying Rucio data lake from ESAP**

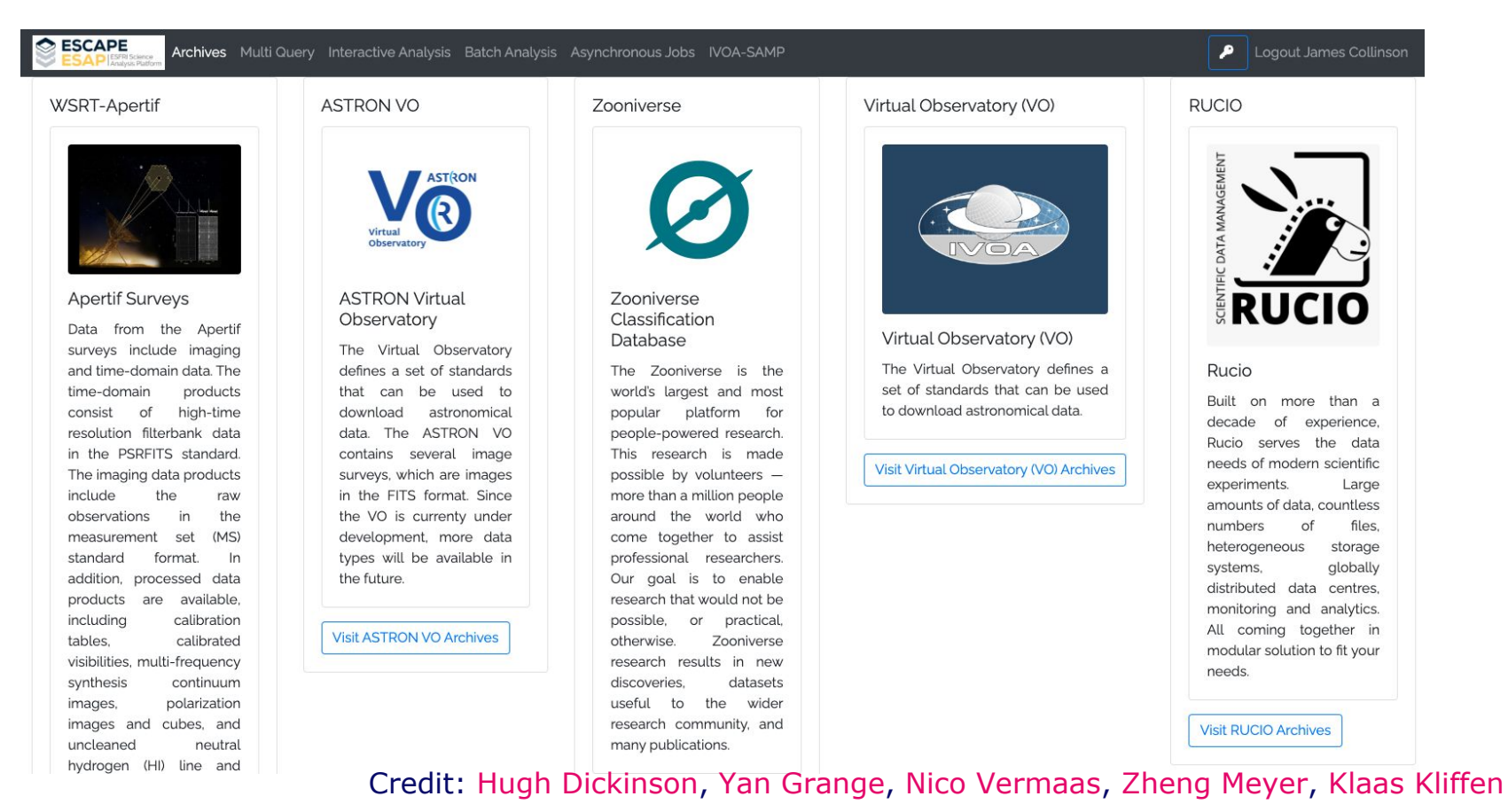

#### **Demo: Querying Rucio data lake from ESAP**

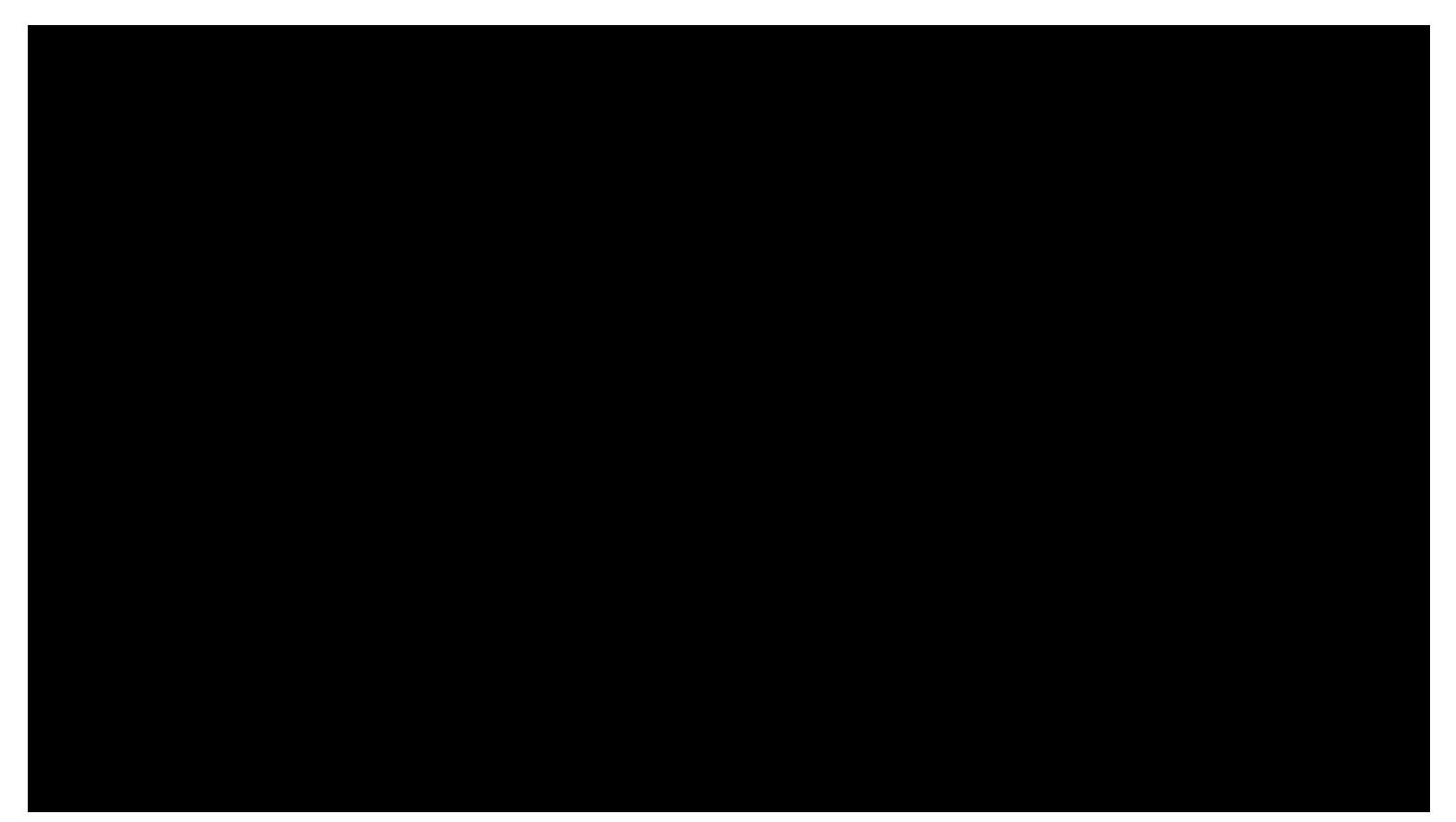

## **JupyterHub/BinderHub**

- JupyterHub web application which can dynamically spawn Jupyter Notebook server apps
- These allow a user to write code (usually Julia/Python/R), run it, and view/share the output
- A number of instances have been deployed at institutes - provide IDA resources to ESAP
- Binder is a tool which can generate Jupyter Notebook environments from Binder-ready code repos
- BinderHub is the combination of Binder running with a **JupyterHub**

# **Bringing compute to the data**

- JupyterHub is a good way to securely provision compute to users
- Integrating with storage requires some configuration
- Persistent storage can be configured which allows for per-user scratch spaces and shared volumes
- Configuring with Rucio has been demonstrated initially by CERN\*, through the Rucio-JupyterLab extension this is colloquially known as the 'Data Lake as a Service' (DLaaS)

#### **Data lake as a Service**

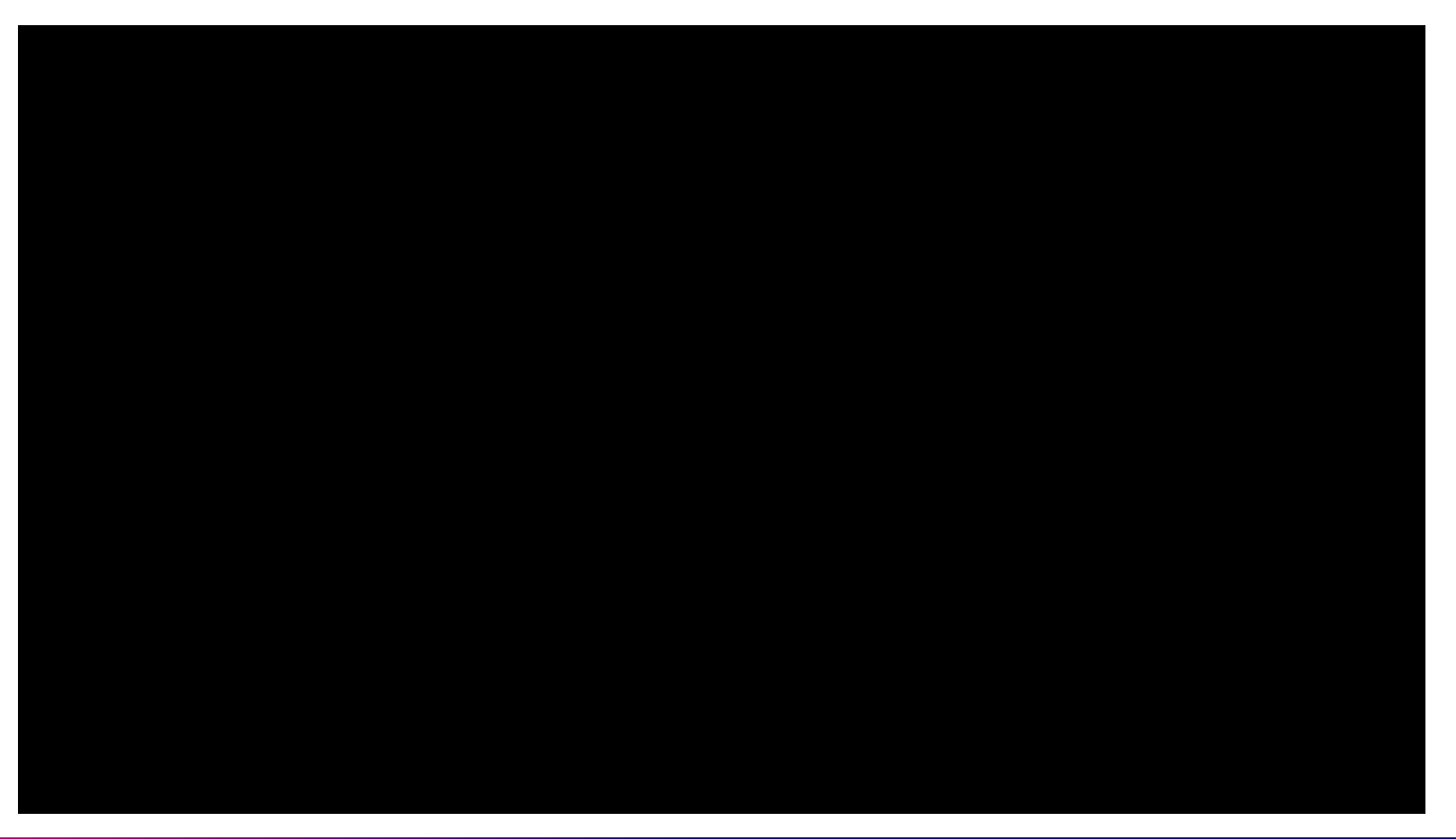

#### **DLaaS Requirements**

- RSE colocated with JupyterHub
- Jupyter Notebook environments have read-access to RSE volume
- Prerequisites:
	- JupyterHub
	- Colocated RSE  $\succ$  OIDC token authentication
	- Rucio server
- •Custom JupyterHub and Notebook server images
- •ConfigMaps to prep Rucio client/setup token refresh
- Detailed setup/config guide available on request

### **DLaaS-ESAP Shopping Basket integration**

- ESAP data from queries can be put in a "shopping basket"
	- Using a python client, the references to the data (e.g. URLs to images, or Rucio DIDs) can be obtained
- Shopping basket works with "connectors"
	- Minimal connector defines how to select data from a specific source
	- Also connectors can contain custom data access functionality

#### **Demo: DLaaS-ESAP Shopping Basket integration**

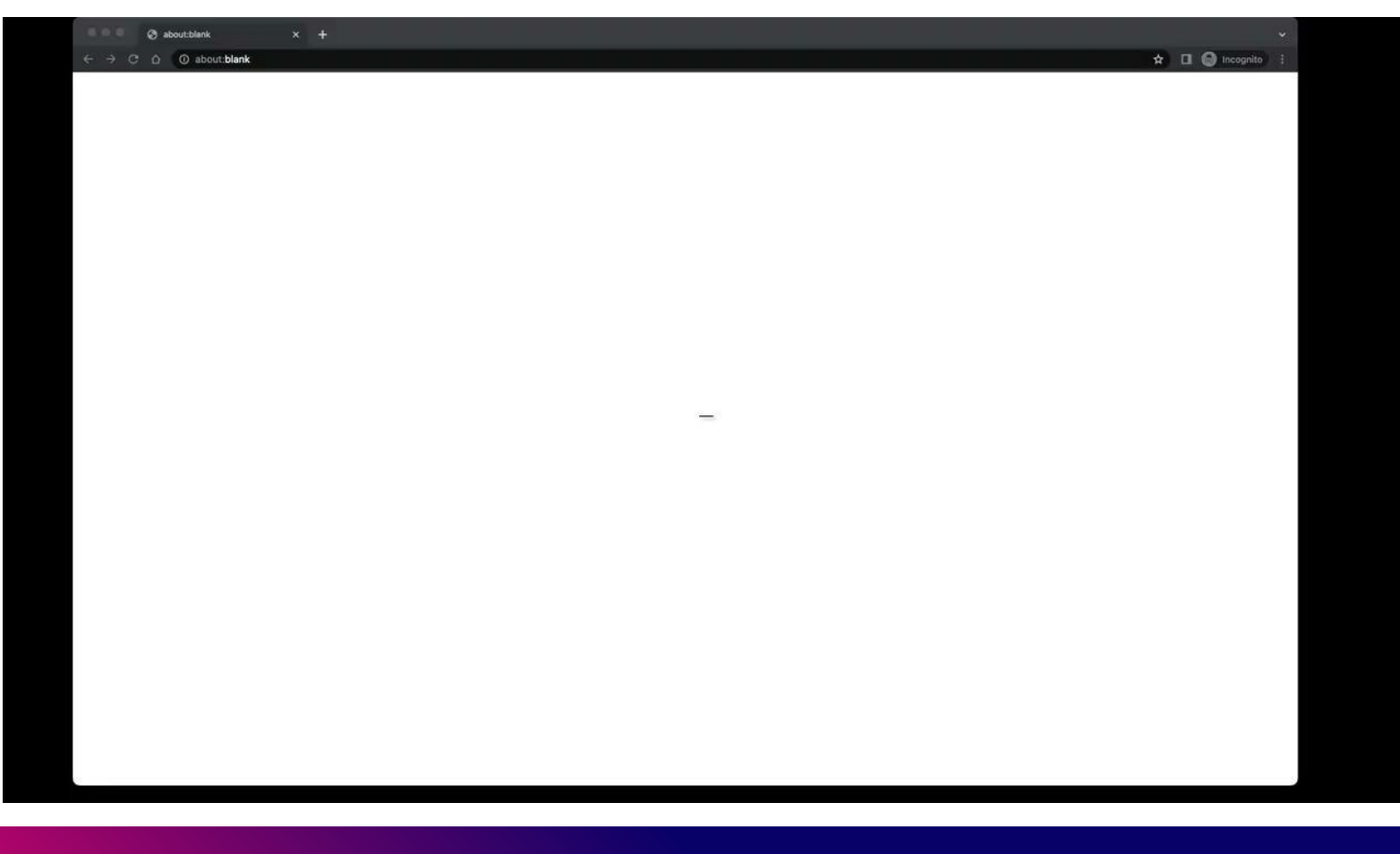

### **Summary and Next Steps**

- Rucio integrated with ESAP for data discovery
- Data lake as a Service brings computation to data managed by Rucio

#### **Future**

- **•** Improved query mechanism
	- Metadata over DIDs?
	- Improved IVOA metadata integration in development
- More streamlined authentication mechanism
- Tighter integration with interactive analysis

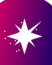

# **Questions?**

 $\bullet$ 

 $\bullet$ 

 $\bullet$ 

 $\bullet$ 

 $\bullet$  .

 $\bullet$ 

 $\bullet$